## **[In](http://www.uta.fi/kirjasto/oppaat/ekirjatyhteen.html#body)structions for popular e-book services** Instructions updated: Feb 11 2015 KM

Feedback: nelli@uef.fi

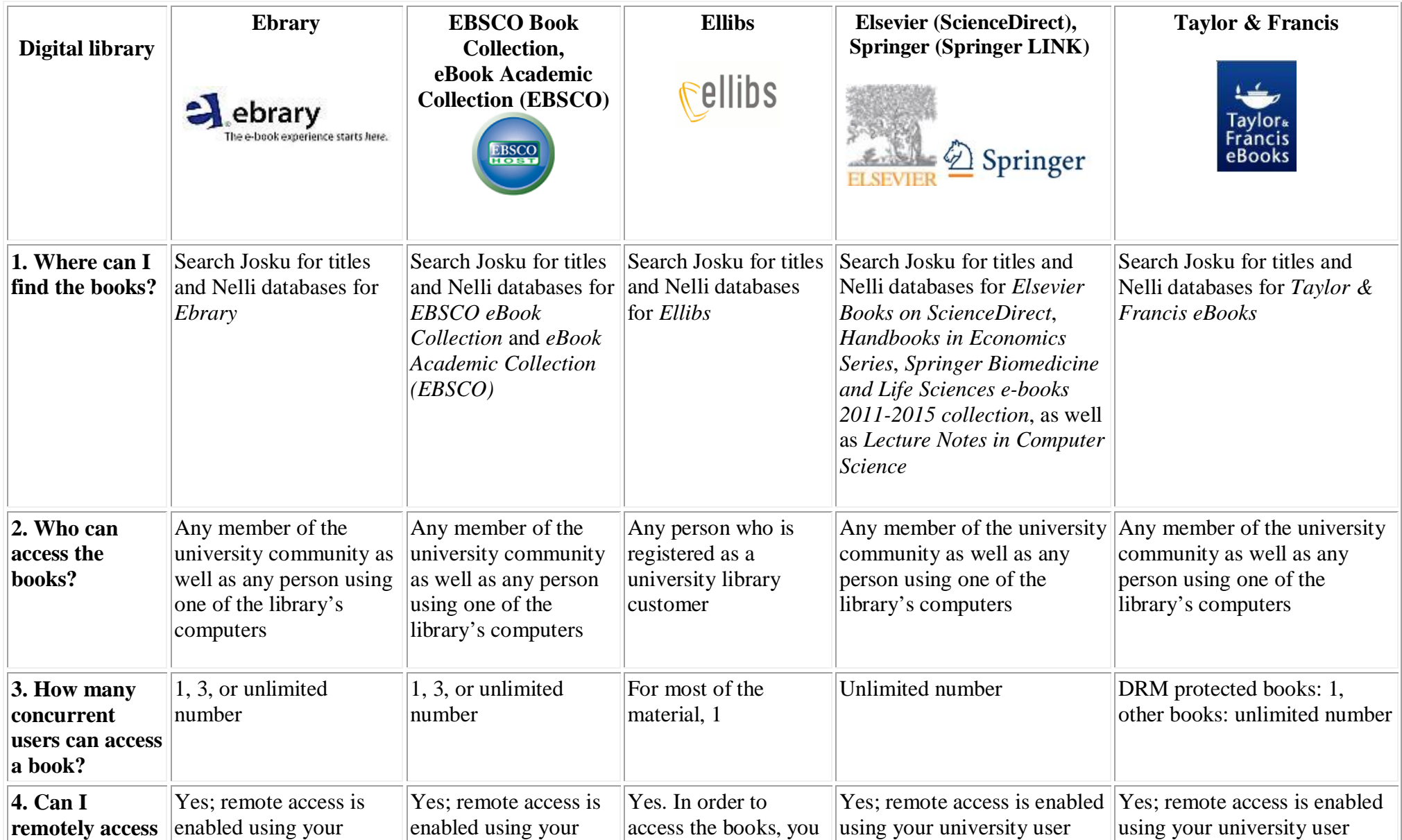

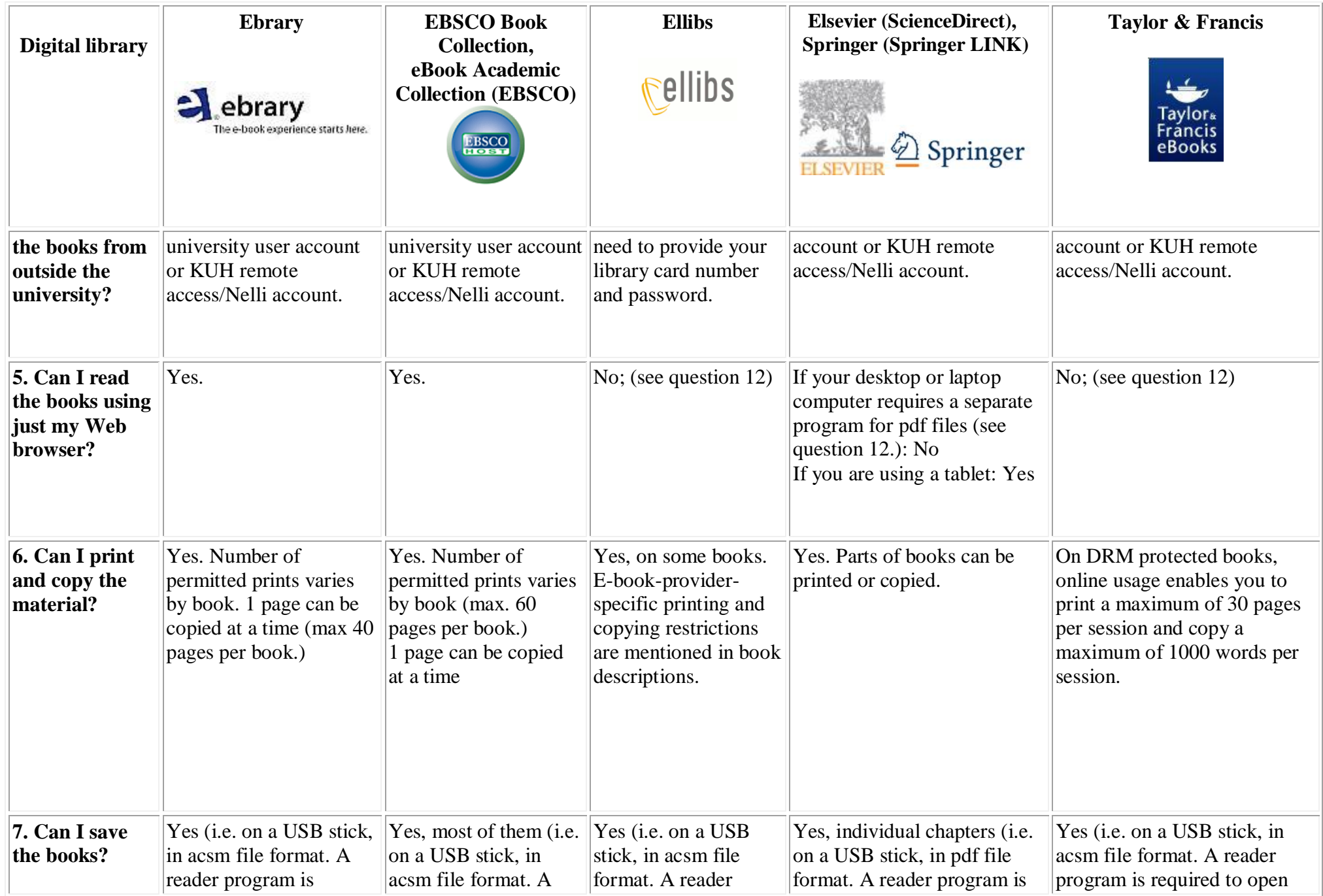

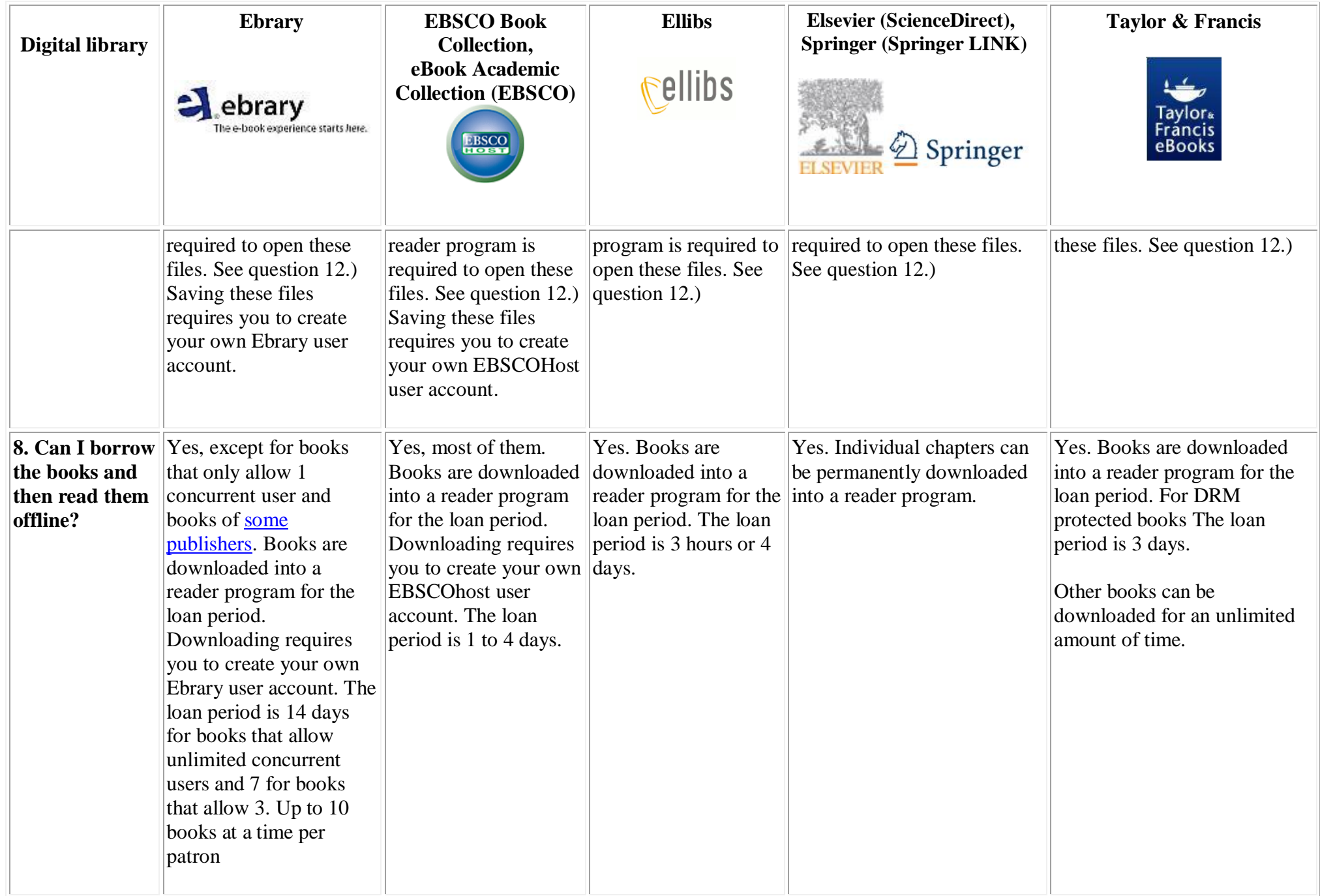

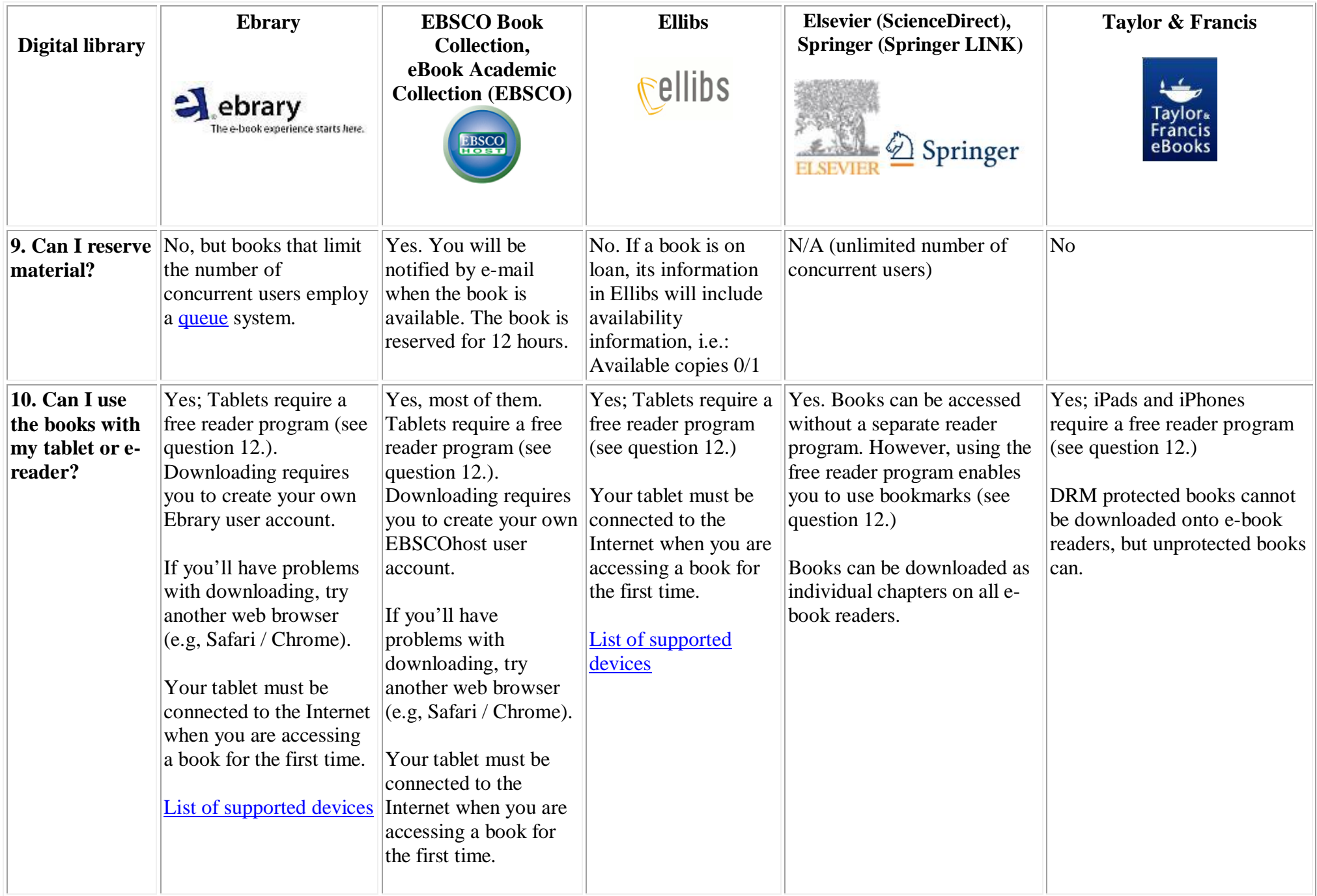

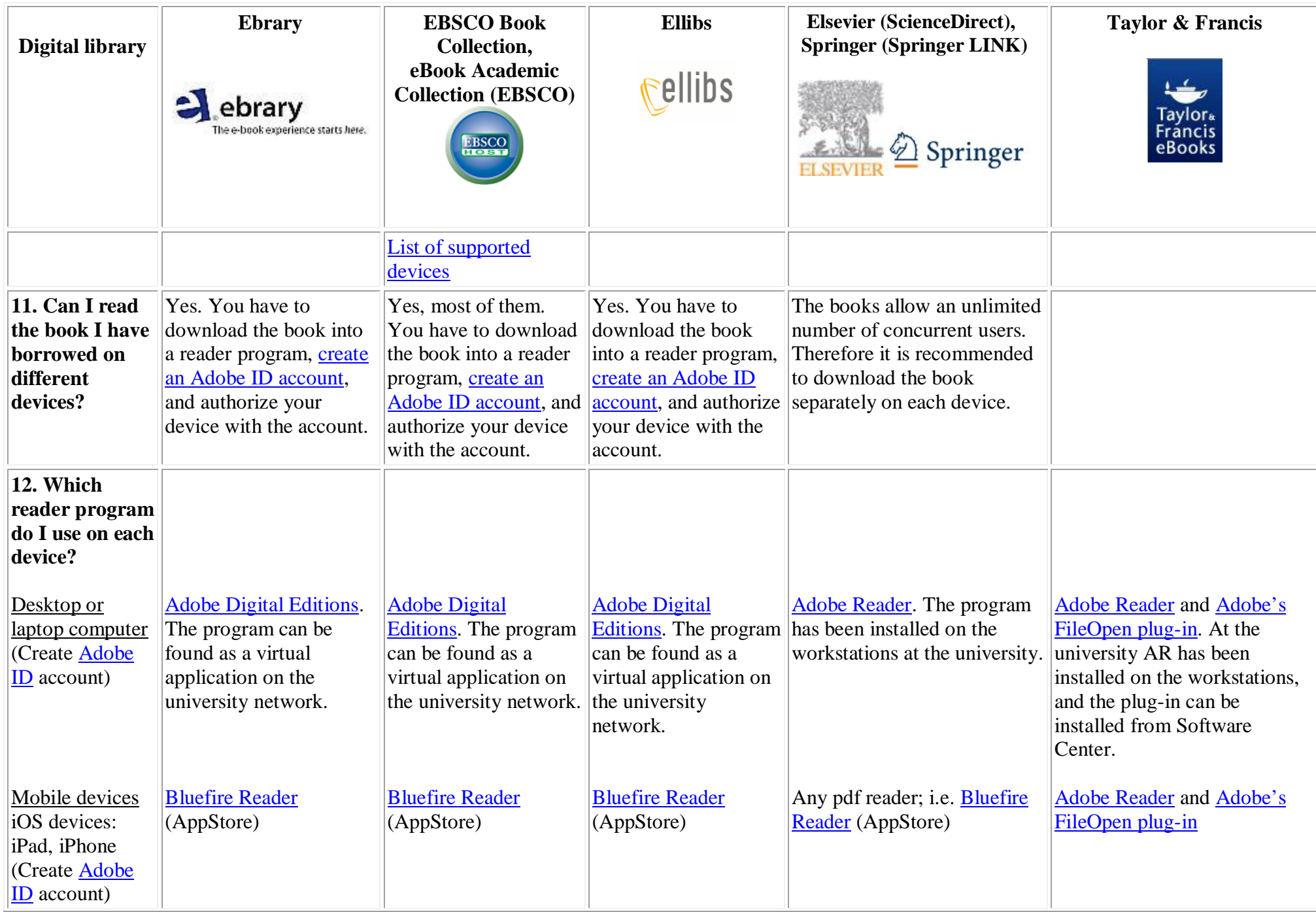

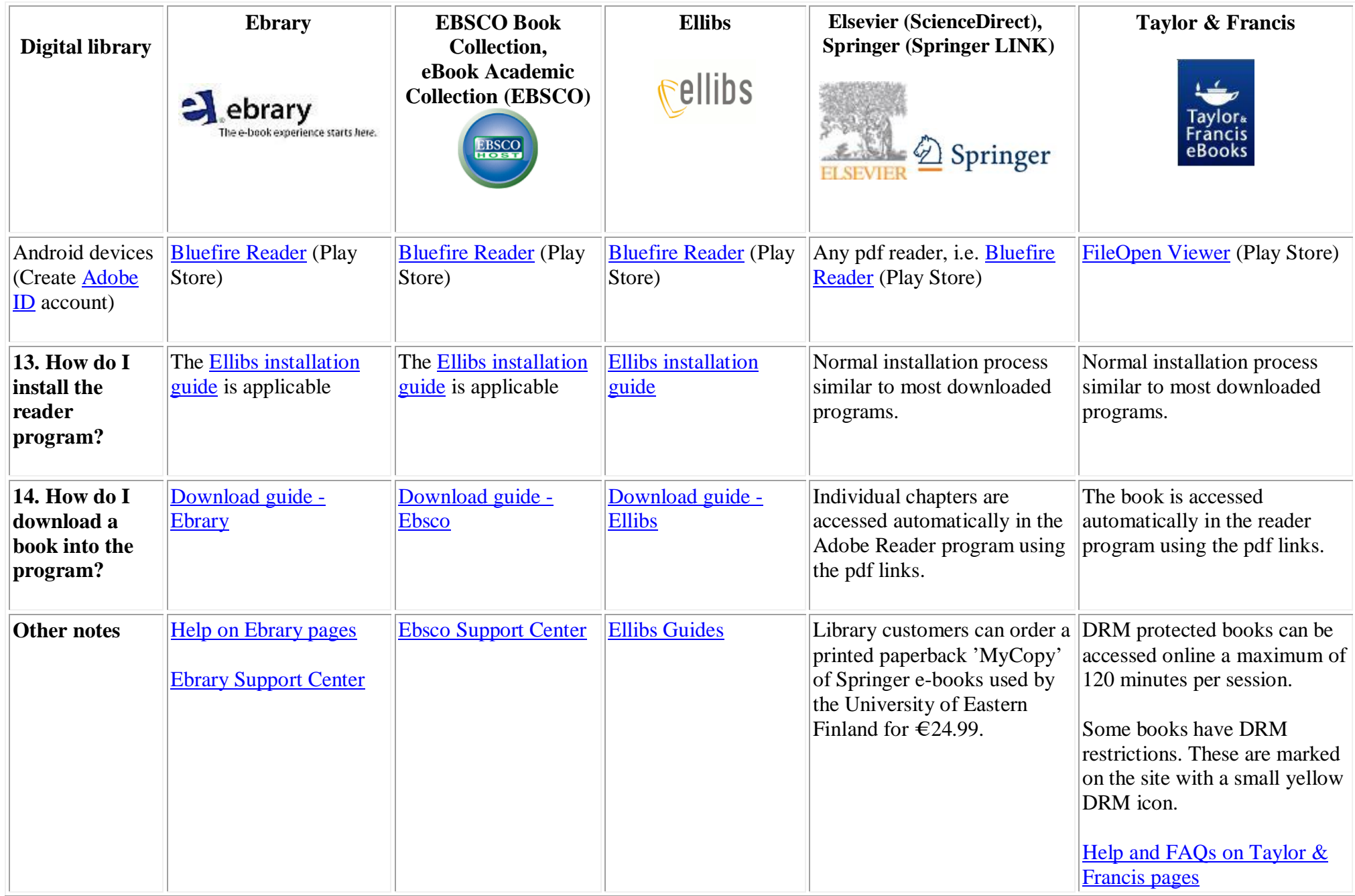